**[万欣](https://zhiliao.h3c.com/User/other/0)** 2008-12-15 发表

Q:为什么UTM Manager在添加UTM设备的时候总是报错:

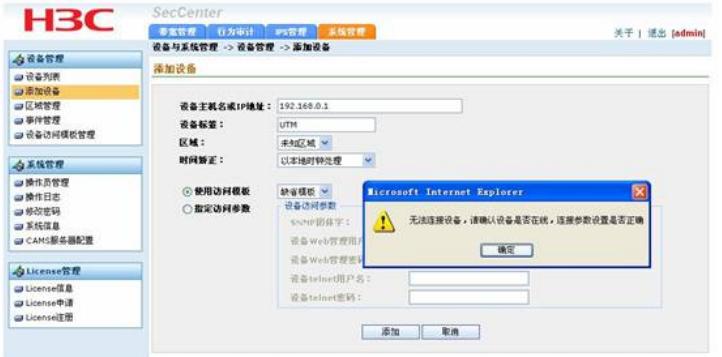

A: 因为UTM Manager和UTM在交互信息的时候使用的是SNMP协议, 所以必须在UTM上配置SNMP 参数:

snmp-agent

snmp-agent local-engineid 800063A203000FE27E1330

snmp-agent community read **public**

snmp-agent sys-info version **all**